adobe photoshop 7 0 13 full version pc free download

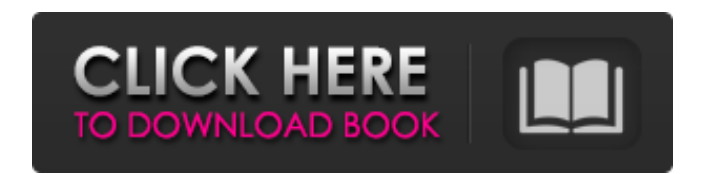

### **Photoshop 7.0 Download Free Windows 10 Crack License Keygen Free**

At a Glance A high-end professional version of Photoshop Think of Photoshop as a work space. The Creative Cloud version of Photoshop boasts 30GB of storage for all your images Apply those images and adjustments to a variety of photo and video media Basic Features Adjusts and processes images using non-destructive editing Can add special effects to photos and videos Develops images into high-resolution finished products Creates layers Creates masks Makes selections Merges layers Moves, rotates, and scales photos and videos Places images on a timeline Place images in a virtual box or on a 3D object Scales any image Adjusts images Brushes Clippings Crop tools Curves Gradients Hue/Saturation Image corrections History Livepreview Paint tools Paths Retouching tools Sharpen tools Sketch Spokes Strokes Text tools Tracing Vignette tools Adjust Photo Properties Adjust Thumbnail Properties Adjust Video Properties Arrange Image Horizontally/Vertically Arrange Photos in Grid/Gallery Arrange Videos in Grid/Gallery Automatically size pictures Build a Photo Collage Build a Video Collage Color Key Compose a Photo with Fonts Coordinated Print Collapse to All Copy Canvas Custom View Duplicate Layer Duplicate Photo Duplicate Selection Image Size Import a File Invert Open a New Photoshop Document Open a Photo or Video as a New Layer Open a Preset Open a Photoshop Document Open a PowerPoint Slide Show Open a Preset Organize with Layers Place Picture or Photo on a New Layer Place Photos on Layers Place a Photo or Video on a New Layer Place a Picture or Photo on a New Layer Place Photos on Layers Place Videos on Layers Print with Scale and Orientation Print Multiple Photos Print Photos Resize Layers Rotate L

## **Photoshop 7.0 Download Free Windows 10 Free**

Acronyms and explanations There are a few acronyms that are important for Photoshop users. The command line is not covered in this guide, but see tutorials at the end of this guide for more information on the Terminal app. Abbreviations that are used in this guide: -- = Space = Space Cm = Centimetre = Centimetre (or  $pc - pc = pixel$ ) = Centimetre (or  $pc - pc = pixel$ ) cm = Centimetre (or inch - inch = pixel) = Centimetre (or inch - inch = pixel)  $CM =$  Centimetre (or cm  $-cm=$  mm) = Centimetre (or cm - cm = mm) Cm = Centimetre (or inches - inches = mm) = Centimetre (or inches - inches= mm)  $DPI = P$ ixel Density = Pixel Density D $pi = P$ ixel Density = Pixel Density PPI = Pixel Per Inch (PPI = Dots per inch) = Pixel Per Inch (PPI = Dots per inch)  $Sq = Square = Square Syg = Scalable Vector Graphics (SVG) = Scalable Vector Graphics$  $(SVG)$  Lvl = Level = Level Wp = Width = Width Hp = Height = Height  $G = G$ reyscale = Greyscale Gr = Grayscale = Grayscale  $Lbg = Luminosity = Luminosity M = Monochrome =$ Monochrome  $Col = Colour = Colour$  Gr = Grayscale = Grayscale Hsl = Hue, Saturation, Luminosity = Hue, Saturation, Luminosity I = Intensity = Intensity  $S =$  Saturation = Saturation  $K =$  Kelvin = Kelvin H = Hue = Hue S = Saturation = Saturation T = Temperature = Temperature HU = Hue, Saturation, Value = Hue, Saturation, Value HSB = Hue, Saturation, Value, Brightness = Hue, Saturation, Value, Brightness RGB = Red, Green, Blue = Red, Green, Blue CMYK = Cyan, Magenta, Yellow, Black = Cyan, Magenta, Yellow, Black  $O = 05a79c$  ecff

# **Photoshop 7.0 Download Free Windows 10 Crack Activation For PC [Updated] 2022**

From: Drew Fossum 06/28/2000 08:46 AM To: Suzanne Adams/HOU/ECT@ECT cc: Subject: Re: Heiser Loan This is NOT good at all. What is Larry going to do to start paying it off? ---------------------- Forwarded by Drew Fossum/ET&S/Enron on 06/28/2000 08:45 AM --------------------------- "MCKAY, Michael" on 06/26/2000 03:51:38 PM To: "'dfossum@enron.com'" cc: "PARKER, Isabel" Subject: Re: Heiser Loan I talked to Solomon and he is OK with having the \$ (plus interest) come out of the account. He is OK with this as the language is basically the same as in the current agreement. Neither of us was sure of the \$17,000 number and as of now we are going with the \$5,000 number. They are currently in the middle of a quarterly exam and we will have a final number for that in a week or so. Since this is a loan we do not expect the principal to ever be paid off. Mike McKay Devon Energy#!/usr/bin/env node const rimraf = require('rimraf') const path = require('path') const check = require('../../../src/cli/check') const opts = { ignorePath: path.resolve( $\equiv$  dirname, '..') } check({ name: 'fs', options: [...Array(8)].map(num => ({ argument: num })) }, opts) check({ name: 'path', options: [{ argument: 4 }] }, opts) if (opts.ignorePath) rimraf(opts.ignorePath, true)

## **What's New In Photoshop 7.0 Download Free Windows 10?**

Genetic polymorphisms and adverse events in the elderly. The recent advent of biotechnology has greatly enhanced our ability to search for and study genetic differences that occur between individuals. Here, Thomas D. Pierson describes the polymorphisms that are associated with the extent of cell-mediated immune function and their association with adverse events. He notes that many of the events noted by others may have a genetic basis and that it is likely that many more are genetically influenced. He explains why we are so perplexed when genetic differences are found and why it is likely that more than one gene is responsible for such differences. The implications of these findings on geriatric diseases and health promotion are discussed.My name is Jason McManus and I am from the Land of Lincoln, Illinois. While I am a musician first and a writer second, I am excited to make this site my home and a place for free-wheeling musings on music. I am especially interested in folks that make use of this site to "listen" and learn from music. Last week, my colleagues and I received the new Bournemouth University Media Arts Graduate research report, Memory of Memory. I was fortunate to be able to see the final copy and was immediately taken by it. The project concerns the archive collection held by the university's Department of Art & Design, which I will cover in my next post. For now, you can read the project report and my personal review of the materials we used in our "New Wave" research project. …they made reference to history by asking questions such as: "Why can't I use my own memory?", and, "Who is there that has memory and why?" (p. 13). The postgraduate students have chosen to focus on two individuals whose lives have left an indelible mark on the medium of the recorded music industry, such as Pete Townshend and Brian Eno. The focus of their research is to consider how these individuals use memory in their work, and the ways in which their creations (i.e., Townshend and Eno) are characterized by what kind of memory they represent. The postgraduate students are interested in how the creative choices made by these individuals may have been informed or influenced by their "personal memories of their early

lives" (p. 13) in England and/or by influences such as their interest in "psychedelic modernism" (

### **System Requirements For Photoshop 7.0 Download Free Windows 10:**

Intel Core i5 processor (2.6GHz or faster) 4 GB RAM NVIDIA GeForce GTX 460 (1GB) or higher, or AMD HD2900 series 8 GB Hard Disk Drive (or alternative media) A free copy of Microsoft DirectX11 Windows XP, Vista or Windows 7 NVIDIA Surround Ready Monitor Web browser: Internet Explorer 9 or higher (Microsoft Security Essentials must be installed) Support for NVIDIA Surround technology with the following optional add-ons.

Related links:

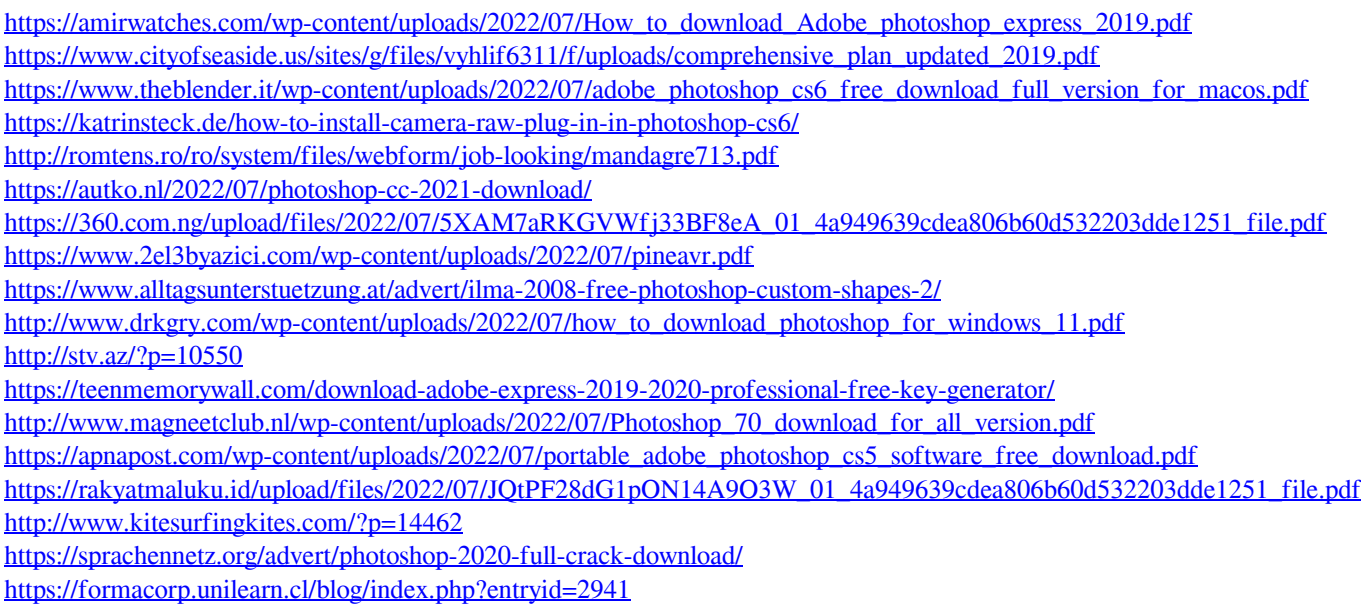

<https://unicorina.com/how-to-download-adobe-photoshop-express-2011/>

[https://www.cbdexpress.nl/wp-content/uploads/Plugins\\_for\\_Photoshop.pdf](https://www.cbdexpress.nl/wp-content/uploads/Plugins_for_Photoshop.pdf)